## **WPS OFFICE**

C'est une application comprenant un traitement de textes, un logiciel de feuilles de calcul, un logiciel pour créer un diaporama et un logiciel de prise de notes.

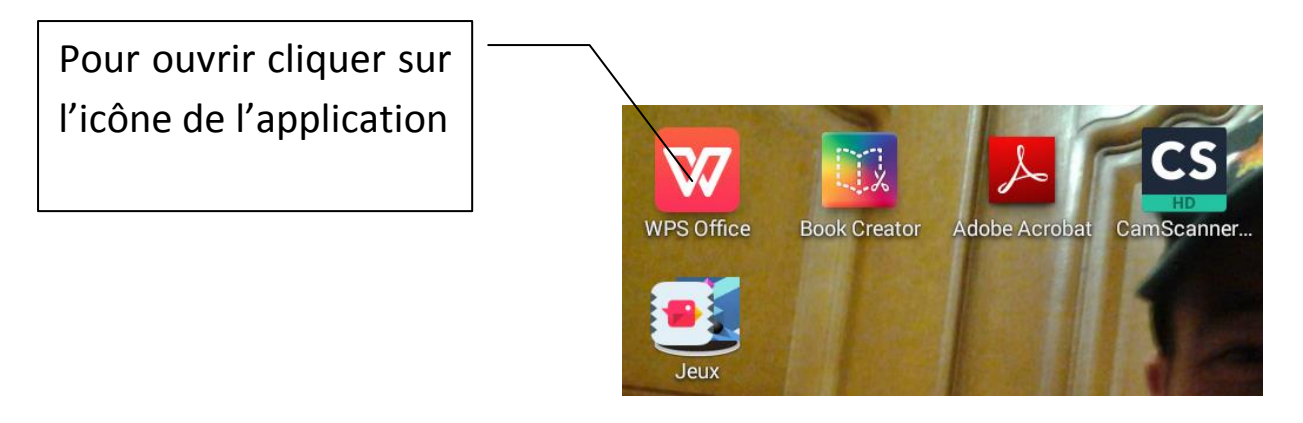

 Cliquer sur nouveau si nécessaire, puis sélectionner le type de document souhaité : Les 4 types de documents apparaissent :

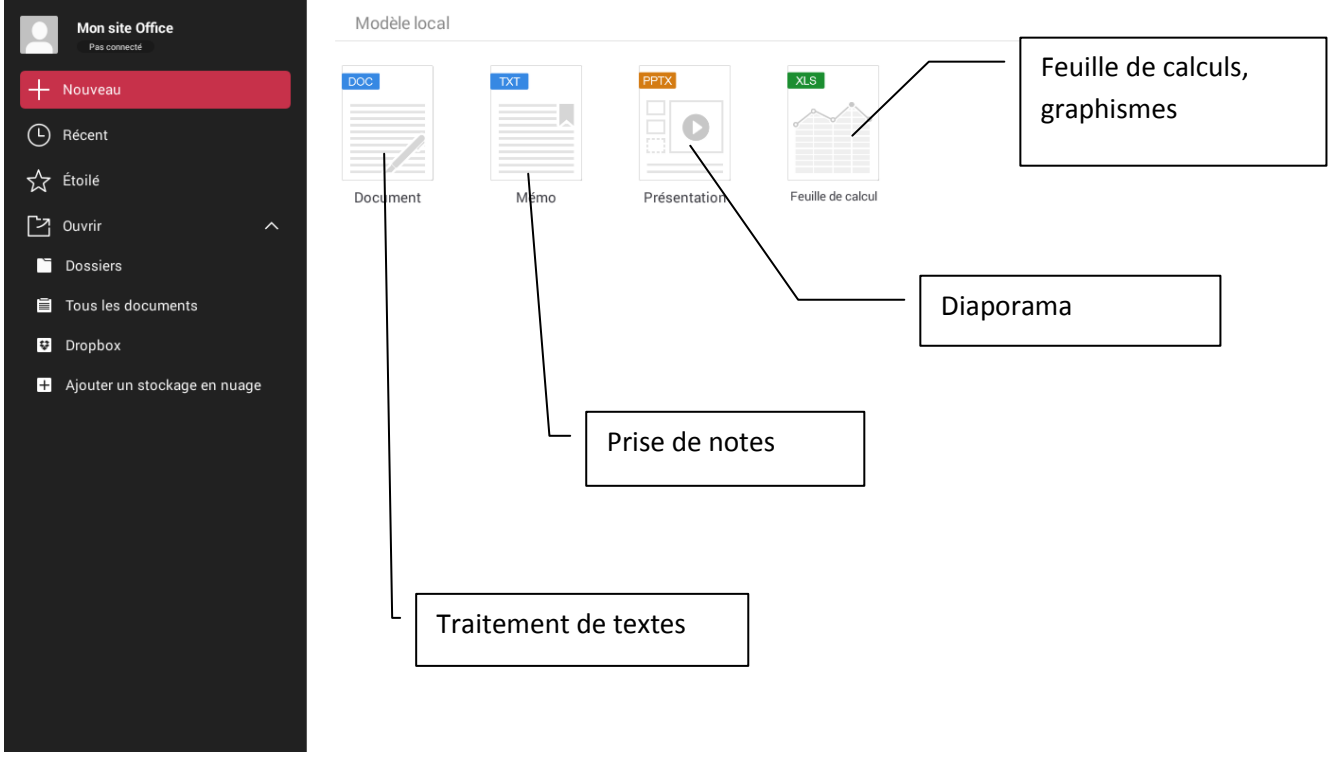

 $\triangleright$  Les principales fonctions du traitement de textes :

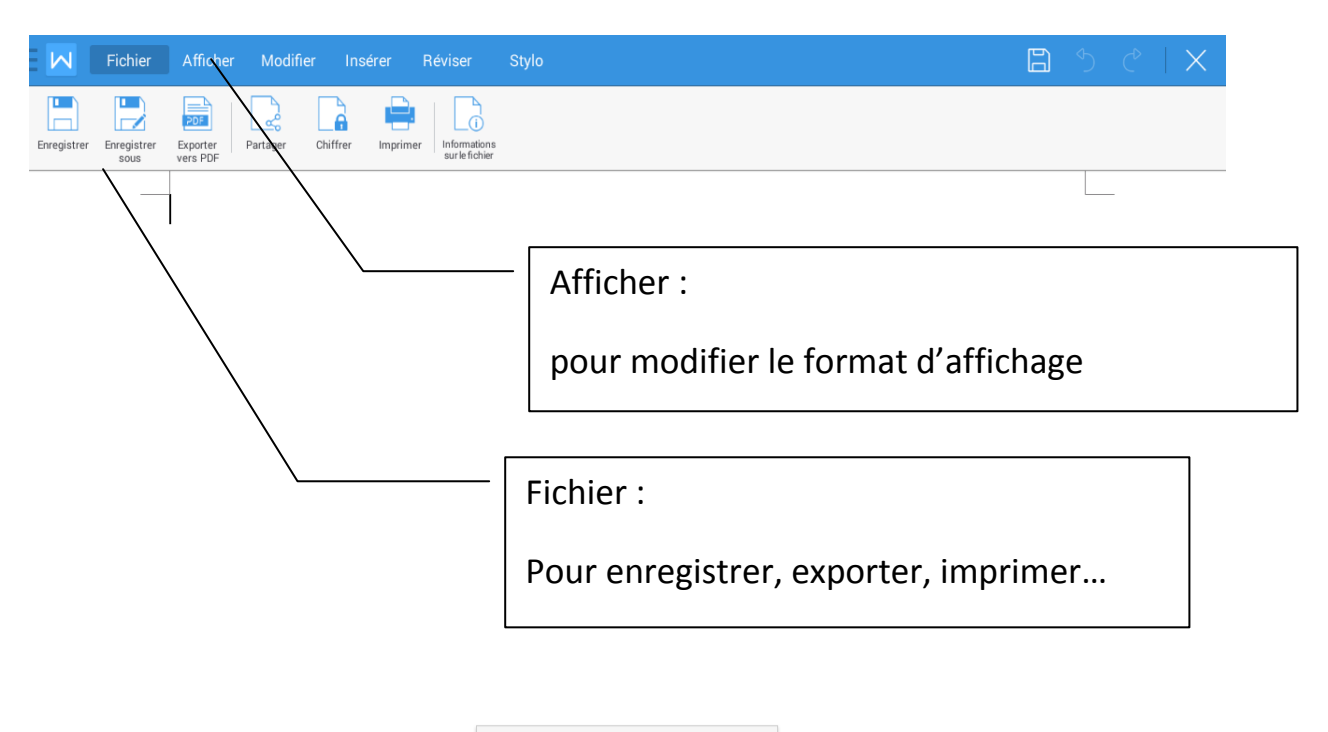

Copié dans le Presse-papier

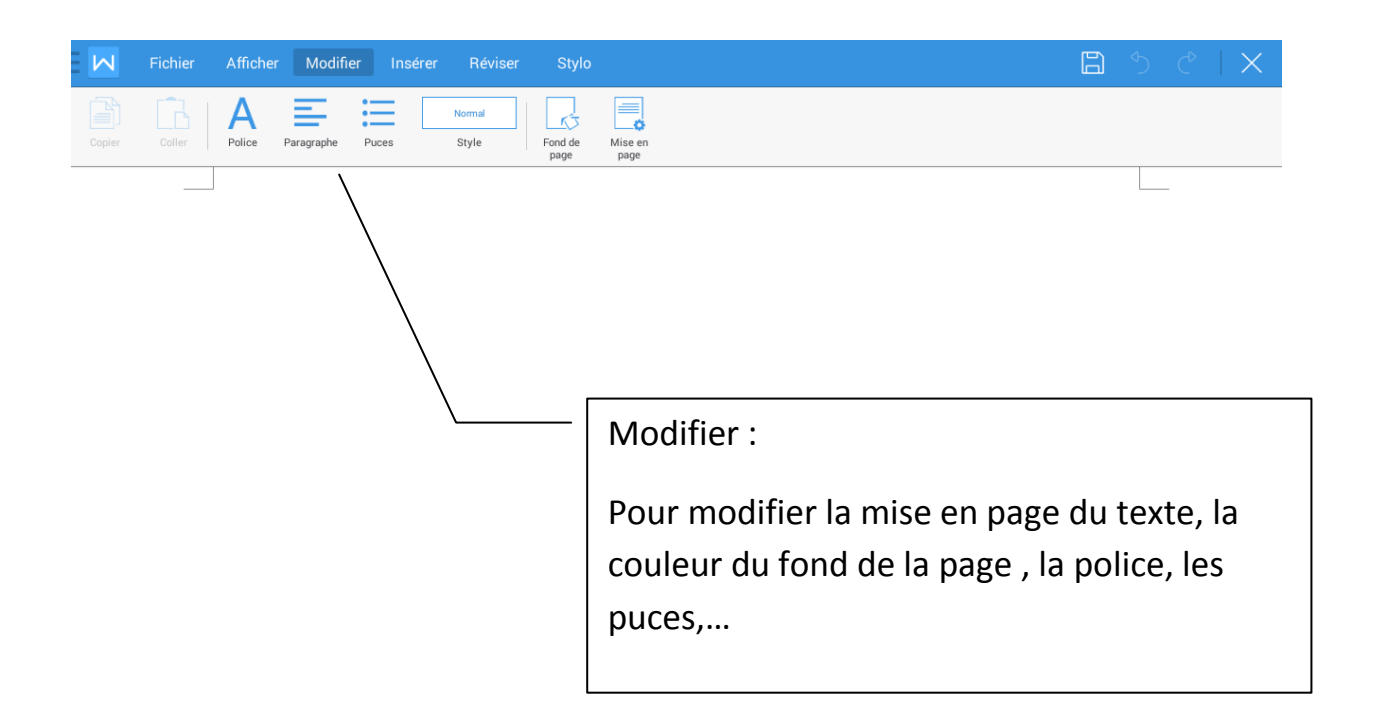

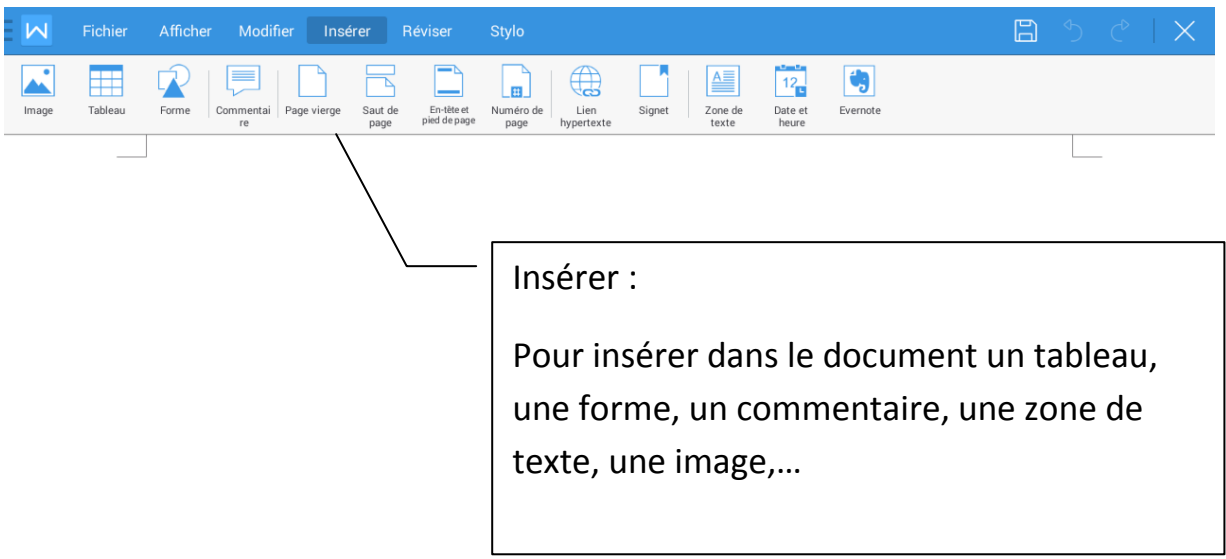

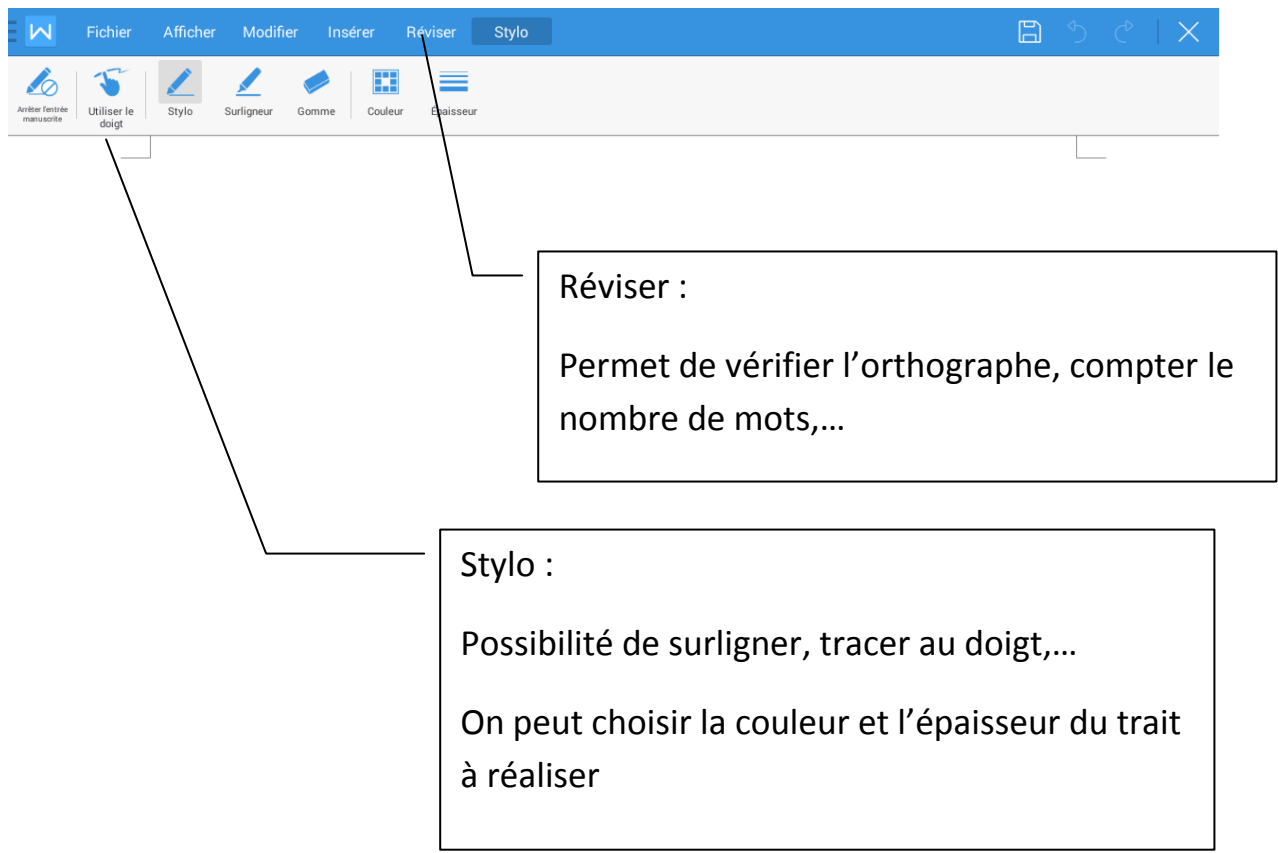

## *Remarque :*

*Cette application est compatible avec toutes les fonctionnalités du clavier google.( cf tutoriel)*